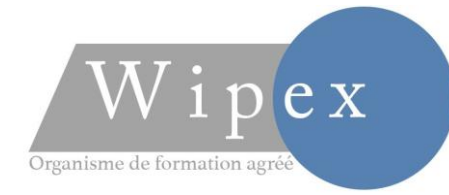

# PLAN DE FORMATION Médecin 5h

Version 2024-1

## Prise en main et prérequis

- 1. Première connexion au logiciel, installation des certificats de sécurités, mise en garde
- 2. Paramétrage navigateur internet et paramétrage logiciel (préférences, en-têtes)
- 3. Déterminer le niveau général, les besoins et les attentes de l'utilisateur
- 4. Logiciel, présentation, prise en main de la fenêtre d'accueil

### Module de communication

- 1. Installation et Paramétrages
- 2. TLSi/DMP
- 3. Messagerie sécurisé MSSANTE
- 4. Autres modules de communication (BioServer, Apicrypt etc…)

### Dossier Patient

- 1. Création, modification et recherche dossiers patients
- 2. Identitovigilance : INSi et qualification de l'identité du patient
- 3. Notion de MT
- 4. Archivage et Impression des dossiers patients
- 5. Gestion du VSM ou impression DMS. (Simplifié)
- 6. Exercice, mise en application et questions/réponses.

# Les antécédents du patient

- 1. Saisie des informations d'antécédents : texte libre, structurée (CIM 10 et favoris) et via un formulaire
- 2. Allergies, intolérances et traitements de fond
- 3. Saisie des ALD et indications diverses d'ATCD
- 4. Exercice, mise en application et questions/réponses

WIPEX SARL Capital de 300 000 € Siège Social 108 Rue du Moulin BES 34400 St Séries - SIRET 79966769600022 Centre de formation 4 Place de la république 34400 Lunel APE 8559B - *Entreprise de formation agréée : 91 34 08288 34* Mail[: contact@wipex.fr](mailto:contact@wipex.fr) - www.wipex.fr

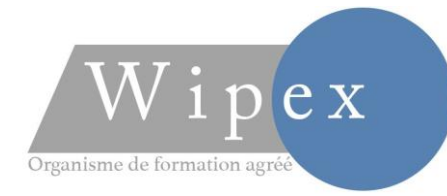

# PLAN DE FORMATION Médecin 5h

Version 2024-1

# Création des éléments de dossier

- 1. Création des événements de dossier simple
- 2. Prescription avec le module d'aide à la Prescription et mise en place de posologies personnalisées
- 3. Gestion prescriptions numériques
- 4. Gestion Hprim et documents externes
- 5. Modules de communications (Post It, WE et Idomed en option)
- 6. Fonction Planning (en option)
- 7. Exercice, mise en application et questions/réponses.

# Création des maquettes de saisies

- 1. Gestions des glossaires
- 2. Création des documents types (simplifié, selon niveau du bénéficiaire)
- 3. Création de formulaires types (simplifié, selon niveau du bénéficiaire et si le temps)
- 4. Partage et récupération des documents et formulaires types partagés
- 5. Exercice, mise en application et questions/réponses.

# Statistiques et volet structure

#### (simplifié selon niveau du bénéficiaire et si le temps)

- 1. Statistiques multicritères avec export sous le format TXT ou CSV (simplifié selon niveau du bénéficiaire)
- 2. Mise en place de protocole (simplifié selon niveau du bénéficiaire)
- 3. Exercice, mise en application et questions/réponses.

# **Conclusion**

- 1. Echanges questions/réponses
- 2. Comptes supplémentaires pour les remplaçants, internes et stagiaires et divers contrats
- 3. Gestion des droits d'accès aux données des dossiers patients
- 4. Mise en place de l'après formation (suivi et assistance sur wipex.fr)
- 5. Conclusion de fin de formation.

WIPEX SARL Capital de 300 000 € Siège Social 108 Rue du Moulin BES 34400 St Séries - SIRET 79966769600022 Centre de formation 4 Place de la république 34400 Lunel APE 8559B - *Entreprise de formation agréée : 91 34 08288 34* Mail[: contact@wipex.fr](mailto:contact@wipex.fr) - www.wipex.fr